## Package 'fastverse'

June 1, 2022

<span id="page-0-0"></span>Title A Suite of High-Performance Packages for Statistics and Data Manipulation

Version 0.2.4

Description Easy installation, loading and management, of a complementary set of high-performance packages for statistical computing and data manipulation. The core 'fastverse' consists of 6 packages: 'data.table', 'collapse', 'matrixStats', 'kit', 'magrittr' and 'fst', that jointly only depend on 'Rcpp'. These packages are attached and harmonized through the 'fastverse'. In addition, the 'fastverse' can be freely and permanently extended with additional packages, both globally or for individual projects. Entirely separate package verses can also be created. Selected fast and low-dependency packages are suggested for various topics such as time series, dates and times, strings, spatial data, statistics and data serialization (see GitHub / website).

#### License GPL-3

#### Encoding UTF-8

Imports data.table, collapse, matrixStats, kit, magrittr, fst

Suggests xts, roll, fasttime, lubridate, dygraphs, stringi, stringfish, Rfast, Rfast2, coop, rrapply, geos, qs, tidyfast, maditr, knitr, rmarkdown

URL <https://fastverse.github.io/fastverse/>,

<https://github.com/fastverse/fastverse>

#### BugReports <https://github.com/fastverse/fastverse/issues>

RoxygenNote 7.1.2

NeedsCompilation no

VignetteBuilder knitr

Author Sebastian Krantz [aut, cre], Hadley Wickham [ctb]

Maintainer Sebastian Krantz <sebastian.krantz@graduateinstitute.ch>

Repository CRAN

Date/Publication 2022-05-31 22:20:19 UTC

## <span id="page-1-0"></span>R topics documented:

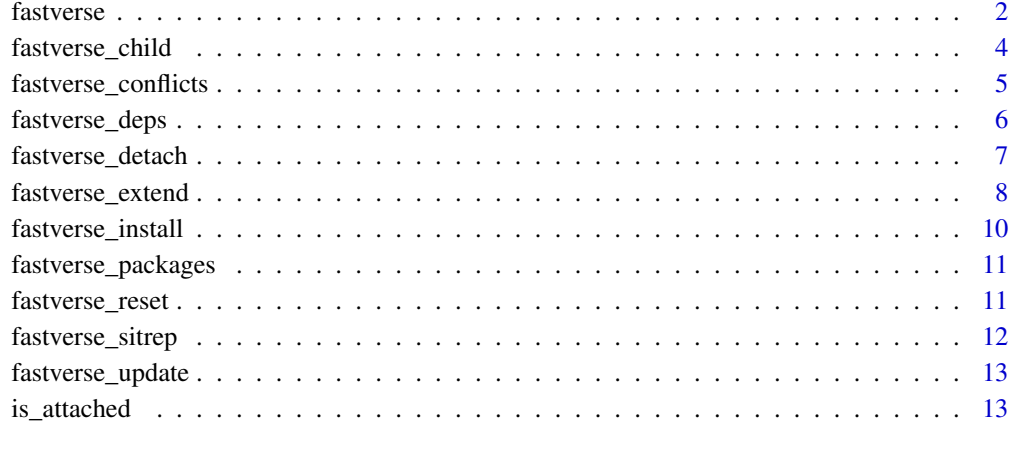

#### **Index** 2008 **[14](#page-13-0)**

<span id="page-1-1"></span>

fastverse *The fastverse*

## Description

The *fastverse* is an extensible suite of R packages, developed independently by various people, that jointly contribute to the objectives of:

- 1. Speeding up R through heavy use of compiled code (C, C++, Fortran)
- 2. Enabling more complex statistical and data manipulation operations in R
- 3. Reducing the number of dependencies required for advanced computing in R

Inspired by the tidyverse package, the fastverse package is a flexible package loader and manager that allows users to put together their own 'verses' of packages and load them with library(fastverse).

The fastverse installs 6 core packages (data.table, collapse, matrixStats, kit, magrittr and fst) that provide native C/C++ code of proven quality, work well together, and enable complex statistical computing and data manipulation - with only Rcpp as an additional dependency. The package also harmonizes functionality among some of these core packages (see below).

The fastverse further allows users to freely (and permanently) extend or reduce the number of packages in the *fastverse*. A selection of suggested high-performing packages for various topics is provided in [fastverse\\_extend](#page-7-1) (and with more details in the [README\)](https://fastverse.github.io/fastverse/#suggested-extensions). Other functions help to determine joint dependencies, sort out namespace conflicts among attached packages, and update packages.

#### <span id="page-2-0"></span>fastverse 3

#### Functions in the *fastverse* Package

Functions to extend or reduce the number of packages in the *fastverse* - either for the session or permanently - and to restore defaults.

```
fastverse_extend()
fastverse_detach()
fastverse_reset()
```
Function to display conflicts for *fastverse* packages (or any other attached packages)

```
fastverse_conflicts()
```
Function to update *fastverse* packages (and dependencies) and install (missing) packages

```
fastverse_update()
fastverse_install()
```
Utilities to retrieve the names of *fastverse* packages (and dependencies), their update status and produce a situation report.

```
fastverse_packages()
fastverse_deps()
fastverse_sitrep()
```
Function to create a new extensible verse of packages like the *fastverse*

```
fastverse_child()
```
#### *fastverse* Options

- options(fastverse.quiet = TRUE) will disable all automatic messages (including conflict reporting) when calling library(fastvsers), [fastverse\\_extend](#page-7-1), [fastverse\\_update\(inst](#page-12-1)all [= TRUE\)](#page-12-1) and [fastverse\\_install](#page-9-1).
- options(fastverse.styling = FALSE) will disable all styling applied to text printed to the console.
- options(fastverse.extend =  $c(...)$ ) can be set before calling library(fastvsers) to extend the fastverse with some packages for the session. The same can be done with the [fastverse\\_extend](#page-7-1) function after library(fastvsers), which will also populate options("fastverse.extend").
- options(fastverse.install = TRUE) can be set before library(fastverse) to install any missing packages beforehand. See also [fastverse\\_install](#page-9-1).

#### *fastverse* Harmonisations

- There are 2 internal clashes between collapse:: funique and kit:: funique, and between matrixStats::count and kit::count. The *collapse* and *matrixStats* versions take precedence over the *kit* versions. For a comparison of functionality see the details section of [fastverse\\_conflicts](#page-4-1).
- Quite a number of functions in the *matrixStats* package do not (by default) preserve the attributes of objects passed to them, resulting in inconsistent behavior of different functions. The GitHub version of the fastverse alters most of the functions where this is the case, listed in a global variable .matrixStats\_replaced, bestowing them with capabilities to preserve matrix dimension names and other attributes (for functions returning a matrix). This is done using very efficient R and C code, so that performance does not suffer. When the fastverse

<span id="page-3-0"></span>is attached, these altered function are replaced in the *matrixStats* namespace. Since CRAN does not allow namespace modifications in other packages, this feature is only available in the GitHub version, installable using remotes::install\_github("fastverse/fastverse"). Development of CRAN and GitHub version will continue synchronous until *matrixStats* has evolved so that consistent attribute handling (useNames = TRUE) becomes the default.

<span id="page-3-1"></span>fastverse\_child *Create a new (descendant) verse of packages*

#### Description

Creates and installs a fully customizable descendant verse of packages that is itself extensible and inherits 90% of the functionality of the *fastverse* package.

#### Usage

```
fastverse_child(
 name,
  title,
 pkg,
 maintainer,
 version = "0.1.0",\text{dir} = ".'',theme = c("fastverse", "tidyverse"),
  install = TRUE,
  keep.dir = TRUE,...
)
```
#### Arguments

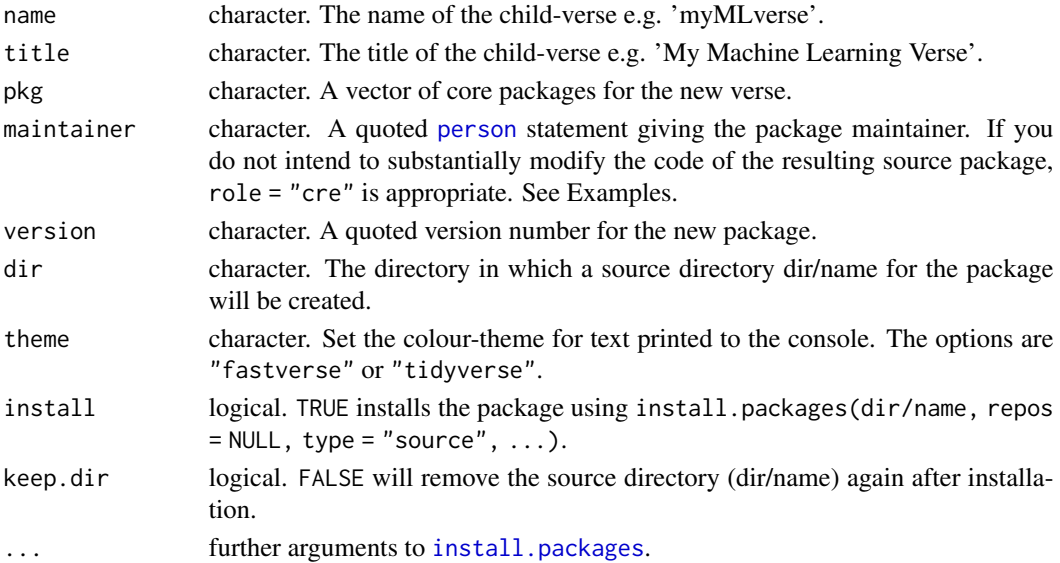

#### <span id="page-4-0"></span>Details

This function creates and installs a source package according to the users specification. For that it downloads the 'child' branch of the [GitHub repository,](https://github.com/fastverse/fastverse) which was specifically set up to produce a new verse, unzips it into a source directory, and substitutes the user inputs into the files. The package is then installed from source, and (optionally) the source directory is removed again.

*fastverse* children inherit 90% of the functionality of the *fastverse* package: they are not permanently globally extensible and can not bear children themselves, but can be configured for projects (using a .name config file) and extended in the session. Use of this function requires an internet connection but no additional R packages (like devtools, remotes or roxygen2).

#### Value

fastverse\_child returns NULL invisibly.

## See Also

[fastverse\\_extend](#page-7-1), [fastverse](#page-1-1)

#### Examples

## Not run:

```
fastverse_child(
 name = "tsverse",
 title = "Time Series Package Verse",
 pkg = c("xts", "roll", "zoo", "tsbox", "urca", "tseries", "tsutils", "forecast"),
 maintainer = 'person("GivenName", "FamilyName", role = "cre", email = "your@email.com")',
 dir = "C:/Users/.../Documents",
 theme = "tidyverse")
```
## End(Not run)

<span id="page-4-1"></span>fastverse\_conflicts *Conflicts between the fastverse and other packages*

#### Description

This function lists all the conflicts among *fastverse* packages and between *fastverse* packages and other attached packages. It can also be used to check conflicts for any other attached packages.

#### Usage

```
fastverse_conflicts(pkg = fastverse_packages())
```
#### Arguments

pkg character. A vector of packages to check conflicts for. The default is all *fastverse* packages.

#### <span id="page-5-0"></span>Details

There are 2 internal conflict in the core *fastverse* which are not displayed by fastverse\_conflicts():

- collapse::funique masks kit::funique. If both packages are detached, *collapse* is attached after *kit*. In general, the *collapse* version is often faster on data frames and supports unique rows on selected columns. An option sort = TRUE lets collapse::funique return sorted unique values. The *kit* version is often faster for vectors and also supports matrices.
- matrixStats::count masks kit::count. The *matrixStats* version is more flexible, supporting restricted search and missing value removal. The *kit* version is nearly twice as fast.

#### Value

An object of class 'fastverse\_conflicts': A named list of character vectors where the names are the conflicted objects, and the content are the names of the package namespaces containing the object, in the order they appear on the [search](#page-0-0) path.

#### See Also

#### [fastverse](#page-1-1)

#### Examples

```
# Check conflicts between fastverse packages and all attached packages
fastverse_conflicts()
```

```
# Check conflicts among all attached packages
fastverse_conflicts(rm_stub(search()[-1], "package:"))
```
<span id="page-5-1"></span>fastverse\_deps *List all fastverse dependencies*

#### **Description**

Lists all *fastverse* dependencies and the local and CRAN versions of packages and dependencies.

#### Usage

```
fastverse_deps(
  pkg = fastverse_packages(),
  recursive = FALSE,
  repos = getOption("repos"),
  include.self = FALSE,
  check.deps = TRUE
)
```
## <span id="page-6-0"></span>fastverse\_detach 7

## Arguments

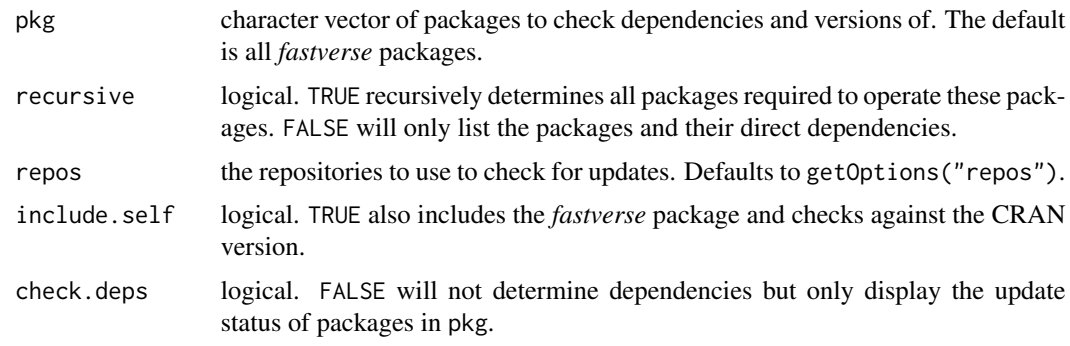

## Value

A data frame giving the package names, the CRAN and local version, and a logical variable stating whether the local version is behind the CRAN version.

## See Also

[fastverse\\_sitrep](#page-11-1), [fastverse](#page-1-1)

<span id="page-6-1"></span>fastverse\_detach *Detach fastverse packages*

## Description

Detaches *fastverse* packages, removing them from the [search](#page-0-0) path.

## Usage

```
fastverse_detach(
  ...,
 unload = FALSE,force = FALSE,
 include.self = TRUE,
 session = FALSE,
 permanent = FALSE
```

```
\mathcal{L}
```
## Arguments

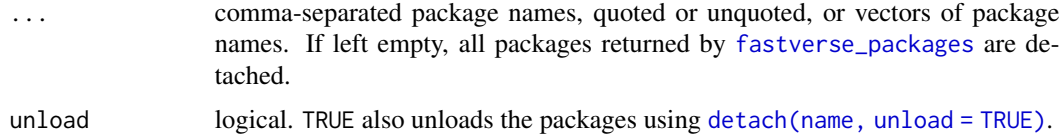

<span id="page-7-0"></span>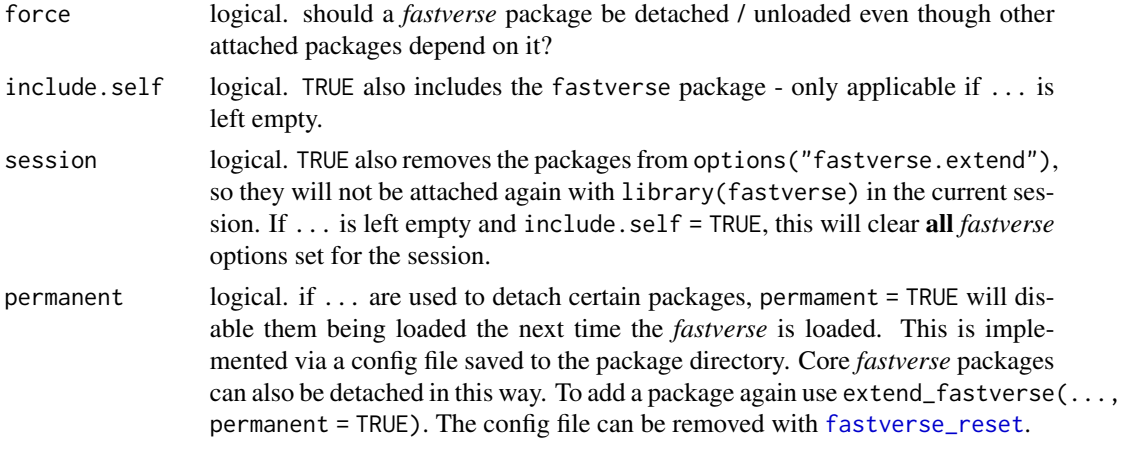

## Value

fastverse\_detach returns NULL invisibly.

### See Also

[fastverse\\_extend](#page-7-1), [fastverse](#page-1-1)

<span id="page-7-1"></span>fastverse\_extend *Extend the fastverse*

## Description

Loads additional packages as part of the *fastverse*. By default only for the session, but extensions can be saved up to reinstallation/updating of the *fastverse* package.

## Usage

```
fastverse_extend(
  ...,
  topics = NULL,
  install = FALSE,
 permanent = FALSE,
 check.conflicts = !isTRUE(getOption("fastverse.quiet"))
)
```
#### Arguments

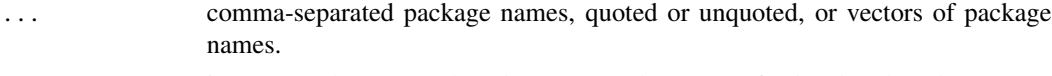

topics integer or character. Short-keys to attach groups of related and packages suggested as extensions to the *fastverse* (not case sensitive if character). Unavailable packages are skipped unless install = TRUE.

<span id="page-8-0"></span>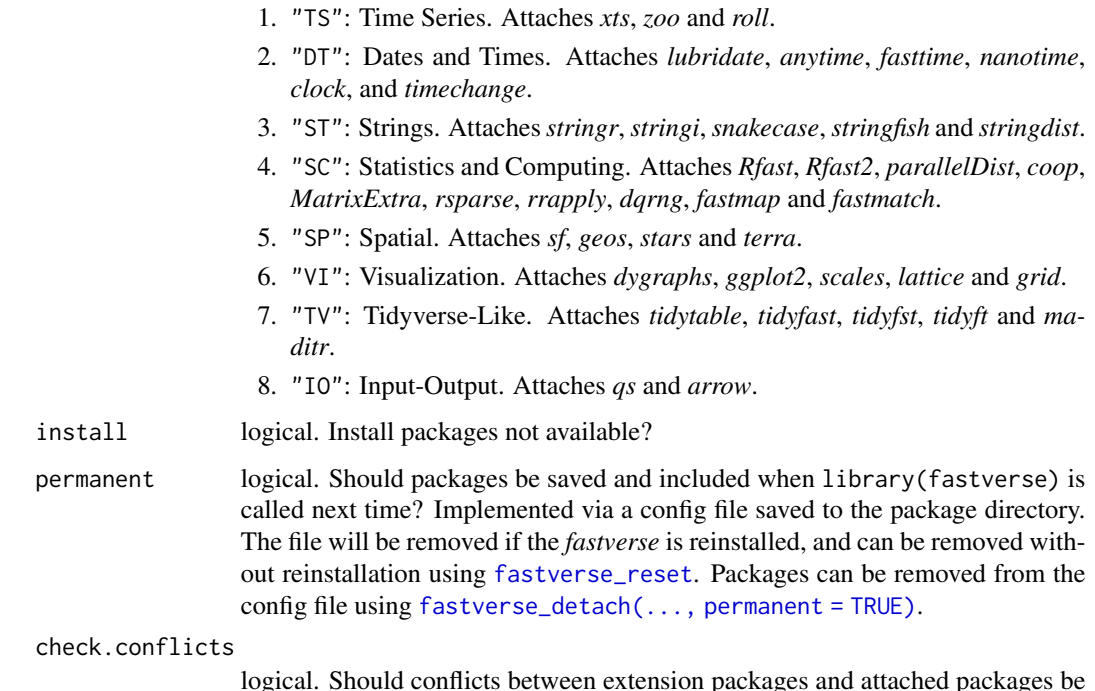

#### logical. Should conflicts between extension packages and attached packages be checked?

#### Details

The *fastverse* can be extended using a free choice of packages, packages listed under topics, or a combination of both. If install = FALSE, only packages among the topics groups that are available are considered, others are disregarded.

When the *fastverse* is extended calling fastverse\_extend(...), the packages that are not attached are attached, but conflicts are checked for all specified packages. If permanent = FALSE, an options("fastverse.extend") is set which stores these extension packages, regardless of whether they were already attached or not. When calling [fastverse\\_packages](#page-10-2), [fastverse\\_deps](#page-5-1), [fastverse\\_conflicts](#page-4-1), [fastverse\\_update](#page-12-1), [fastverse\\_sitrep](#page-11-1) or [fastverse\\_detach](#page-6-1), these packages are included as part of the *fastverse*. This is also the case if permanent = TRUE, with the only difference that instead of populating the option, a file is saved to the package directory such that the packages are also loaded (as part of the core *fastverse*) when calling library(fastverse) in the next session. To extend the *fastverse* for the current session when it is not yet loaded, users can also set options (fastverse. extend =  $c(\ldots)$ ), where  $c(\ldots)$  is a character vector of package names, before calling library(fastverse).

#### Value

fastverse\_extend returns NULL invisibly.

#### See Also

[fastverse\\_detach](#page-6-1), [fastverse](#page-1-1)

#### Examples

```
ex <- getOption("fastverse.extend")
fastverse_extend(xts, stringi)
fastverse_extend(fasttime, topics = "VI")
# Undoing this again
fastverse_detach(setdiff(getOption("fastverse.extend"), ex), session = TRUE)
rm(ex)
```
<span id="page-9-1"></span>fastverse\_install *Install (missing) fastverse packages*

#### Description

This function (by default) checks if any *fastverse* package is missing and installs the missing package(s).

## Usage

```
fastverse\_install(..., only.missing = TRUE, install = TRUE)
```
#### Arguments

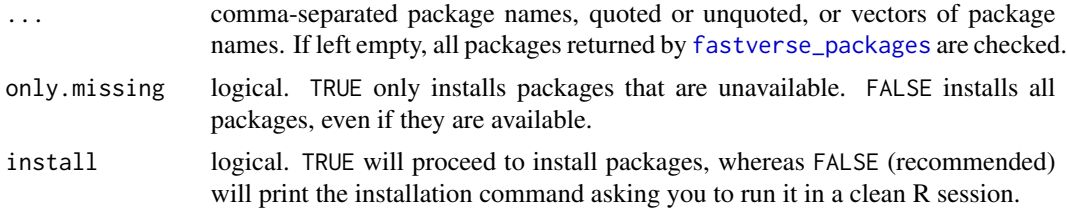

## Value

fastverse\_install returns NULL invisibly.

#### Note

There is also the possibility to set options(fastverse.install = TRUE) before library(fastverse), which will call fastverse\_install() before loading any packages to make sure all packages are available. If you are using a .fastverse configuration file inside a project (see vignette), you can also place \_opt\_fastverse.install = TRUE before the list of packages in that file.

## See Also

[fastverse\\_update](#page-12-1), [fastverse](#page-1-1)

<span id="page-9-0"></span>

<span id="page-10-2"></span><span id="page-10-0"></span>fastverse\_packages *List all packages in the fastverse*

#### Description

Core packages are first fetched from a project-level configuration file (if found), else from a global configuration file (if found), otherwise the standard set of core packages is returned. In addition, if extensions = TRUE, any packages used to extend the *fastverse* for the current session are also returned.

#### Usage

```
fastverse_packages(extensions = TRUE, include.self = TRUE)
```
## Arguments

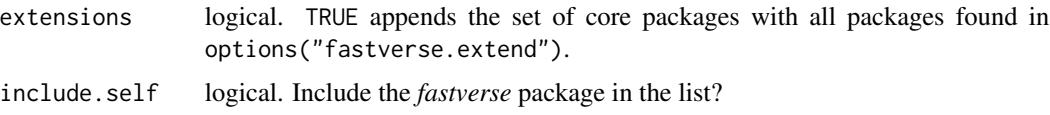

## Value

A character vector of package names.

#### See Also

[fastverse\\_extend](#page-7-1), [fastverse](#page-1-1)

## Examples

fastverse\_packages()

<span id="page-10-1"></span>fastverse\_reset *Reset the fastverse to defaults*

#### Description

Calling this function will remove global configuration files and (default) clear all package options. Attached packages will not be detached, and configuration files for projects (as discussed in the vignette) will not be removed.

#### Usage

fastverse\_reset(options = TRUE)

#### <span id="page-11-0"></span>Arguments

options logical. TRUE also clears all *fastverse* options.

#### Value

fastverse\_reset returns NULL invisibly.

#### See Also

[fastverse\\_extend](#page-7-1), [fastverse](#page-1-1)

<span id="page-11-1"></span>fastverse\_sitrep *Get a situation report on the fastverse*

## Description

This function gives a quick overview of the version of R and all *fastverse* packages (including availability updates for packages) and indicates whether any global or project-level configuration files are used (as described in more detail the vignette).

#### Usage

fastverse\_sitrep(...)

#### Arguments

... arguments other than pkg passed to [fastverse\\_deps](#page-5-1).

## Value

fastverse\_sitrep returns NULL invisibly.

## See Also

[fastverse\\_deps](#page-5-1), [fastverse](#page-1-1)

<span id="page-12-1"></span><span id="page-12-0"></span>fastverse\_update *Update fastverse packages*

#### Description

This will check all *fastverse* packages (and their dependencies) for updates and (optionally) install those updates.

#### Usage

```
fastverse_update(..., install = FALSE)
```
### Arguments

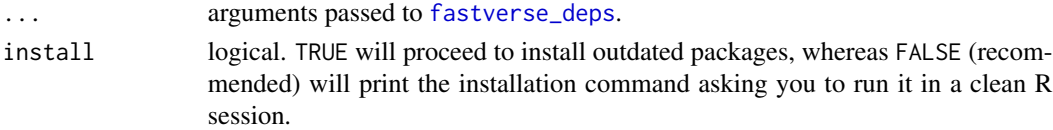

## Value

fastverse\_update returns NULL invisibly.

#### See Also

[fastverse\\_deps](#page-5-1), [fastverse](#page-1-1)

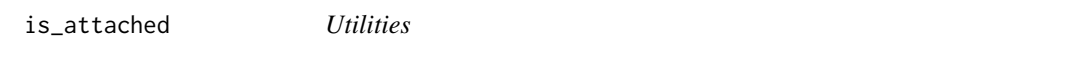

## Description

Checks if packages are installed or attached.

## Usage

is\_attached(x)

is\_installed(x)

#### Arguments

x character. A vector of package names.

#### Value

A named logical vector.

# <span id="page-13-0"></span>Index

```
fastverse, 2, 5–13
fastverse_child, 4
fastverse_child(), 3
fastverse_conflicts, 3, 5, 9
fastverse_conflicts(), 3
fastverse_deps, 6, 9, 12, 13
fastverse_deps(), 3
fastverse_detach, 7, 9
fastverse_detach(), 3
fastverse_extend, 2, 3, 5, 8, 8, 11, 12
fastverse_extend(), 3
fastverse_install, 3, 10
fastverse_install(), 3
fastverse_packages, 7, 9, 10, 11
fastverse_packages(), 3
fastverse_reset, 8, 9, 11
fastverse_reset(), 3
fastverse_sitrep, 7, 9, 12
fastverse_sitrep(), 3
fastverse_update, 9, 10, 13
fastverse_update(), 3
```

```
install.packages, 4
is_attached, 13
is_installed (is_attached), 13
```

```
person, 4
```
search, *[6,](#page-5-0) [7](#page-6-0)*